# Package 'Harman'

May 1, 2024

# <span id="page-0-0"></span>Type Package

Title The removal of batch effects from datasets using a PCA and constrained optimisation based technique

Version 1.32.0

#### Date 2022-03-28

Description Harman is a PCA and constrained optimisation based technique that maximises the removal of batch effects from datasets, with the constraint that the probability of overcorrection (i.e. removing genuine biological signal along with batch noise) is kept to a fraction which is set by the end-user.

# NeedsCompilation yes

Suggests HarmanData, BiocGenerics, BiocStyle, knitr, rmarkdown, RUnit, RColorBrewer, bladderbatch, limma, minfi, lumi, msmsEDA, affydata, minfiData, sva

# Depends  $R$  ( $>= 3.6$ )

Imports Rcpp (>= 0.11.2), graphics, stats, Ckmeans.1d.dp, parallel, methods, matrixStats

# LinkingTo Rcpp

License GPL-3 + file LICENCE

### LazyData false

biocViews BatchEffect, Microarray, MultipleComparison, PrincipalComponent, Normalization, Preprocessing, DNAMethylation, Transcription, Software, StatisticalMethod

# VignetteBuilder knitr

URL <http://www.bioinformatics.csiro.au/harman/>

RoxygenNote 7.1.2

Encoding UTF-8

git\_url https://git.bioconductor.org/packages/Harman

git\_branch RELEASE\_3\_19

2 arrowPlot

git\_last\_commit 48335f1 git\_last\_commit\_date 2024-04-30 Repository Bioconductor 3.19

Date/Publication 2024-04-30

Author Yalchin Oytam [aut], Josh Bowden [aut], Jason Ross [aut, cre]

Maintainer Jason Ross <jason.ross@csiro.au>

# **Contents**

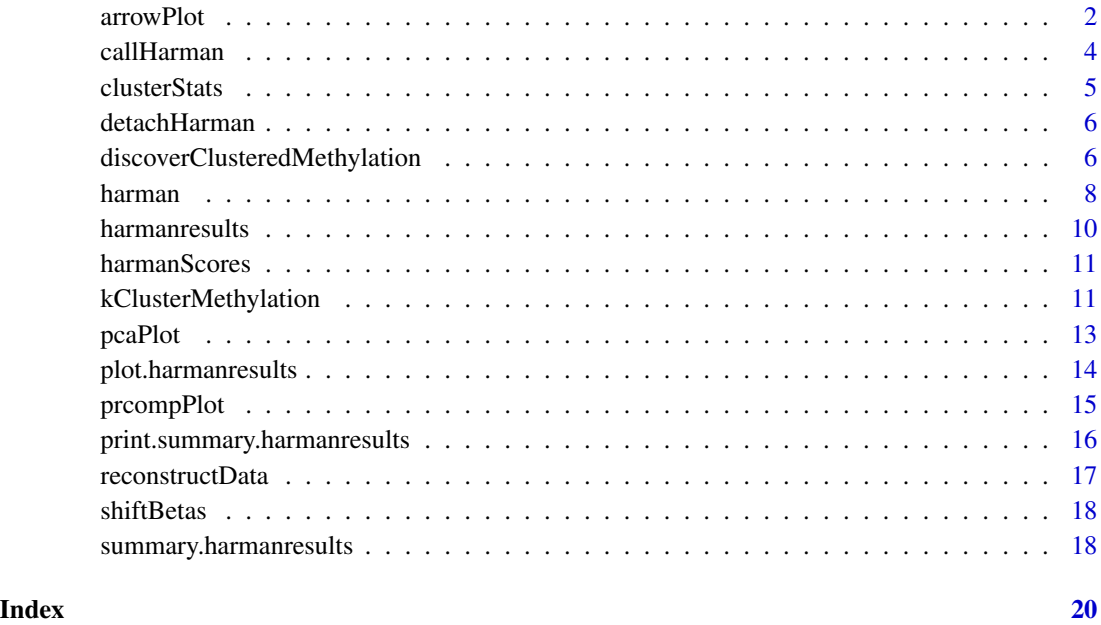

<span id="page-1-1"></span>arrowPlot *PCA before and after arrow plot for harman results*

# Description

Generates an arrow plot for an instance of [harmanresults](#page-9-1). The tail of the arrow is the starting point (original) in principle coordinates, while the arrow head is the new point (corrected) in principle coordinates. It can be observed that on principle components that have undergone correction (harmanresults\$stats\$correction < 1.0), the samples within a batch will be coordinately moved towards 0 on that principle component.

<span id="page-1-0"></span>

#### <span id="page-2-0"></span>arrowPlot 3

# Usage

```
arrowPlot(
 harmanresults,
 pc_{-}x = 1,
 pc_{y} = 2,
  colBy = "batch",
 palette = "rainbow",
  col,
  length = 0.1,legend = TRUE,
  ...
)
```
# Arguments

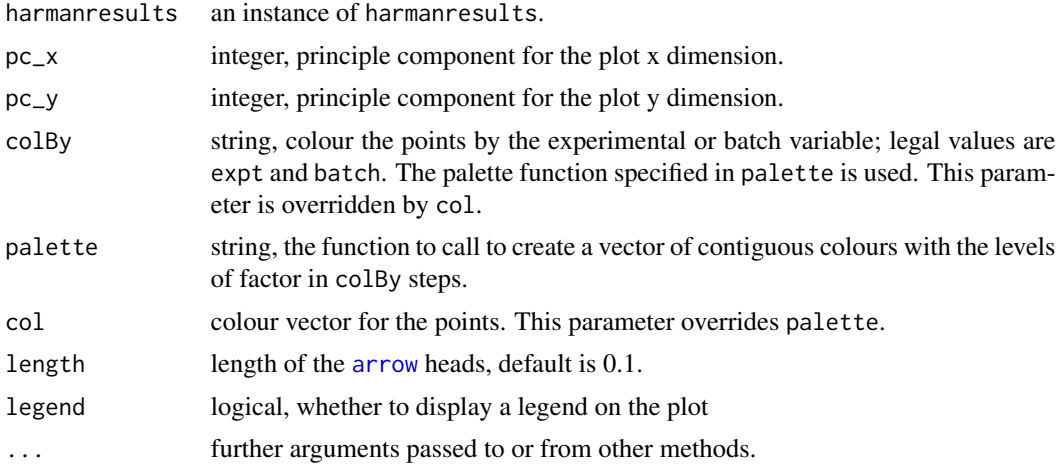

# Details

Generates a Principle Component plot for an instance of harmanresults. If a vector of colours is supplied via the col argument, then a legend will not be drawn.

# Value

None

# See Also

[harmanresults](#page-9-1) [plot.harmanresults](#page-13-1)

# Examples

```
library(HarmanData)
data(OLF)
expt <- olf.info$Treatment
batch <- olf.info$Batch
```

```
olf.harman <- harman(olf.data, expt, batch)
arrowPlot(olf.harman, pc_x=2, pc_y=3, length=0.2)
```
# Description

This wrapper should probably not be addressed directly except for debugging. Instead use [harman](#page-7-1). Input of PCA scores and the experiment structure (treatments and batches) and returns a batch corrected version of the PCA scores matrix.

# Usage

```
.callHarman(
 pc_data_scores,
 group,
 limit,
 numrepeats,
  randseed,
  forceRand,
 printInfo
)
```
#### Arguments

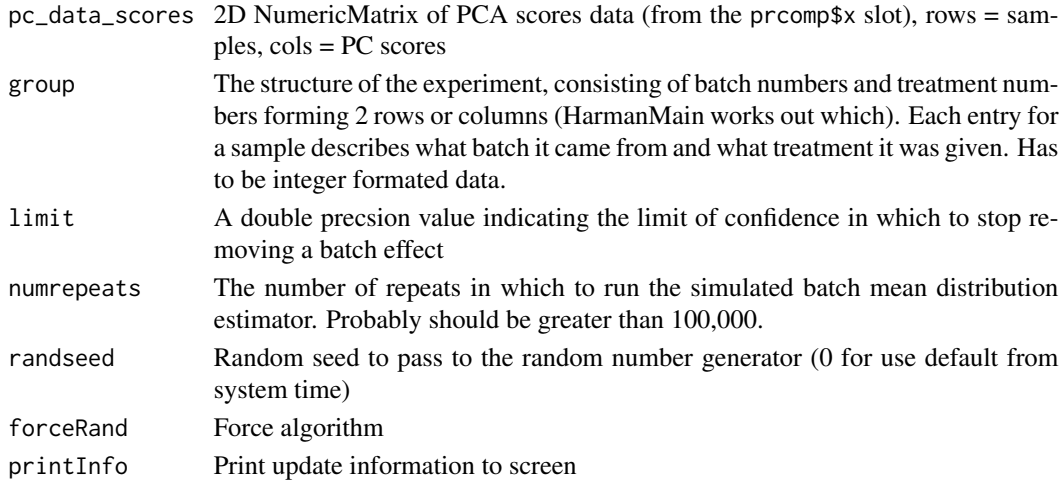

# Value

SEXP R list

- scores.corrected
- correction
- confidence

<span id="page-3-0"></span>

#### <span id="page-4-0"></span>clusterStats 5

#### **Note**

A data matrix with samples in columns must be transposed before PCA analysis and these scores in turn are tweaked a little before handing over to .callHarman. See the example below.

<span id="page-4-1"></span>clusterStats *Compute LVR and meandiff statistics for beta values after batch correction*

#### Description

This function is part of a set of three functions to be run in series. [discoverClusteredMethylation](#page-5-1) takes a matrix of methylation beta values (typically from the Illumina Infinium Methylation Assay) and clusters the data across a range of ks specified by the user.

Then the data is reclustered again across the the best two candidate values for k (determined by the rate of change in Bayesian information criterion), and minimum cluster size and distance filters are employed. If both clusters meet these filters, then the higher value of k is returned. This function should be run on uncorrected data that ideally has slides removed which are prone to batch effect. This will bias towards finding clusters that are driven by biological factors such as X-chromosome inactivation and allele-specific methylation.

The output of this function is input for the [kClusterMethylation](#page-10-1) function which extracts cluster membership and statistics on variance for a given matrix of beta values. It might be useful to discover clusters on samples less prone to clustering due to batch effect or cellular heterogeneity and then recluster all the data for set values of k via the [kClusterMethylation](#page-10-1) function.

Finally, a comparison of differences of uncorrected to batch-corrected beta values can be made using [clusterStats](#page-4-1). This function generates a data.frame containing log variance ratio and mean beta differences to clusters after correction.

#### Usage

clusterStats(pre\_betas, post\_betas, kClusters)

#### Arguments

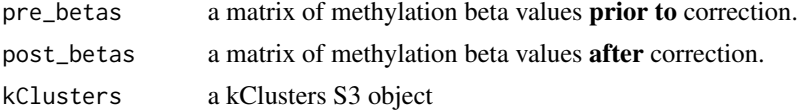

# Details

Betas values should be of type double with samples in columns and betas in rows. The betas need to be bounded between 0 and 1. The matrix is typically exported from a [GenomicRatioSet](#page-0-0), [GenomicMethylSet](#page-0-0) or [MethylSet](#page-0-0) object via the getBeta S4 accessor method.

#### Value

A data.frame containing clustering stats.

# See Also

[kClusterMethylation](#page-10-1), [discoverClusteredMethylation](#page-5-1)

#### Examples

```
library(HarmanData)
data(episcope)
bad_batches <- c(1, 5, 9, 17, 25)
is_bad_sample <- episcope$pd$array_num %in% bad_batches
myK <- discoverClusteredMethylation(episcope$original[, !is_bad_sample])
mykClust = kClusterMethylation(episcope$original, row_ks=myK)
res = clusterStats(pre_betas=episcope$original,
                   post_betas=episcope$harman,
                   kClusters = mykClust)
all.equal(episcope$ref_md$meandiffs_harman, res$meandiffs)
all.equal(episcope$ref_lvr$var_ratio_harman, res$log2_var_ratio)
```
detachHarman *Detach the Harman package and its shared C/C++ library code*

#### **Description**

A helper function that can be called if [harman](#page-7-1) had to be aborted.

#### Usage

detachHarman()

#### Value

None

<span id="page-5-1"></span>discoverClusteredMethylation

*Discover clustered beta values*

#### Description

This function is part of a set of three functions to be run in series. [discoverClusteredMethylation](#page-5-1) takes a matrix of methylation beta values (typically from the Illumina Infinium Methylation Assay) and clusters the data across a range of ks specified by the user.

Then the data is reclustered again across the the best two candidate values for k (determined by the rate of change in Bayesian information criterion), and minimum cluster size and distance filters are employed. If both clusters meet these filters, then the higher value of k is returned. This function should be run on uncorrected data that ideally has slides removed which are prone to batch effect.

<span id="page-5-0"></span>

<span id="page-6-0"></span>This will bias towards finding clusters that are driven by biological factors such as X-chromosome inactivation and allele-specific methylation.

The output of this function is input for the [kClusterMethylation](#page-10-1) function which extracts cluster membership and statistics on variance for a given matrix of beta values. It might be useful to discover clusters on samples less prone to clustering due to batch effect or cellular heterogeneity and then recluster all the data for set values of k via the [kClusterMethylation](#page-10-1) function.

Finally, a comparison of differences of uncorrected to batch-corrected beta values can be made using [clusterStats](#page-4-1). This function generates a data.frame containing log variance ratio and mean beta differences to clusters after correction.

# Usage

```
discoverClusteredMethylation(
  betas,
 ks = 1:10.
 min_cluster_size = 5,
 min\_cluster\_dist = 0.1,
 max_{clusters} = 4,
  cores = 1,
  printInfo = FALSE
\lambda
```
#### Arguments

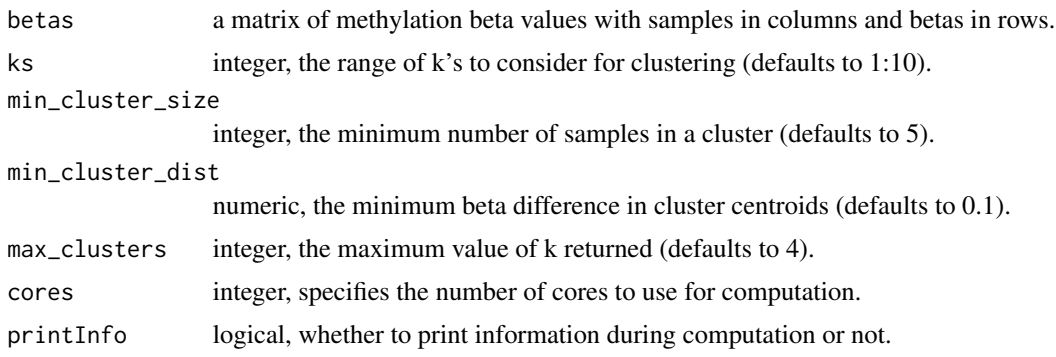

#### **Details**

Betas values should be of type double with samples in columns and betas in rows. The betas need to be bounded between 0 and 1. The matrix is typically exported from a [GenomicRatioSet](#page-0-0), [GenomicMethylSet](#page-0-0) or [MethylSet](#page-0-0) object via the getBeta S4 accessor method.

#### Value

A named vector containing the optimal value for k.

# See Also

[kClusterMethylation](#page-10-1), [clusterStats](#page-4-1)

8 harman based on the contract of the contract of the contract of the contract of the contract of the contract of the contract of the contract of the contract of the contract of the contract of the contract of the contract

#### Examples

```
library(HarmanData)
data(episcope)
bad_batches <- c(1, 5, 9, 17, 25)
is_bad_sample <- episcope$pd$array_num %in% bad_batches
myK <- discoverClusteredMethylation(episcope$original[, !is_bad_sample])
mykClust = kClusterMethylation(episcope$original, row_ks=myK)
res = clusterStats(pre_betas=episcope$original,
                   post_betas=episcope$harman,
                   kClusters = mykClust)
all.equal(episcope$ref_md$meandiffs_harman, res$meandiffs)
all.equal(episcope$ref_lvr$var_ratio_harman, res$log2_var_ratio)
```
<span id="page-7-1"></span>

harman *Harman batch correction method*

#### Description

Harman is a PCA and constrained optimisation based technique that maximises the removal of batch effects from datasets, with the constraint that the probability of overcorrection (i.e. removing genuine biological signal along with batch noise) is kept to a fraction which is set by the end-user (Oytam et al, 2016; <http://dx.doi.org/10.1186/s12859-016-1212-5>).

Harman expects unbounded data, so for example, with HumanMethylation450 arrays do not use the Beta statistic (with values constrained between 0 and 1), instead use the logit transformed M-values.

# Usage

```
harman(
  datamatrix,
  expt,
  batch,
  limit = 0.95,numrepeats = 100000L,
  randseed,
  forceRand = FALSE,
  printInfo = FALSE
)
```
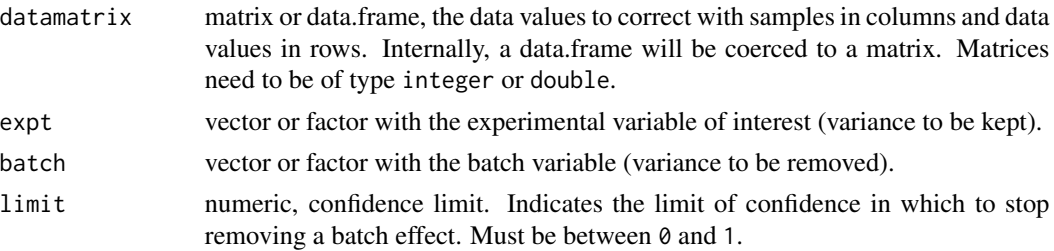

<span id="page-7-0"></span>

#### <span id="page-8-0"></span>harman **9**9

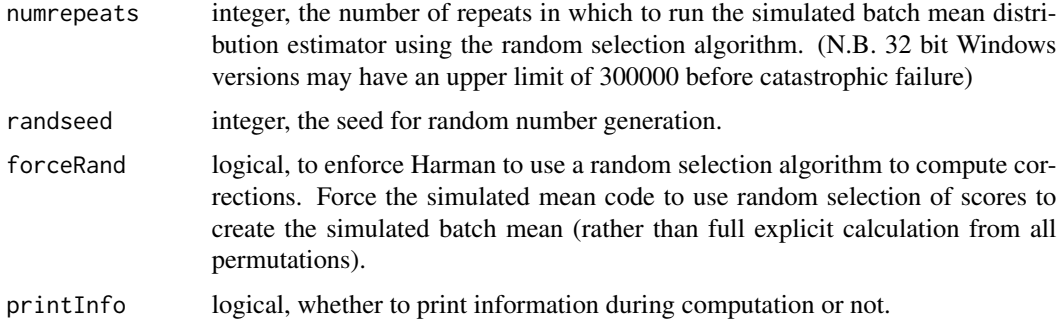

#### Details

The datamatrix needs to be of type integer or numeric, or alternatively a data.frame that can be coerced into one using [as.matrix](#page-0-0). The matrix is to be constructed with data values (typically microarray probes or sequencing counts) in rows and samples in columns, much like the 'assayData' slot in the canonical Bioconductor eSet object, or any object which inherits from it. The data should have normalisation and any other global adjustment for noise reduction (such as background correction) applied prior to using Harman.

For converge, the number of simulations, numrepeats parameter should probably should be at least 100,000. The underlying principle of Harman rests upon PCA, which is a parametric technique. This implies Harman should be optimal when the data is normally distributed. However, PCA is known to be rather robust to very non-normal data.

The output harmanresults object may be presented to summary and data exploration functions such as [plot.harmanresults](#page-13-1) and [summary.harmanresults](#page-17-1) as well as the [reconstructData](#page-16-1) function which creates a corrected matrix of data with the batch effect removed.

#### Value

A harmanresults S3 object:

factors A data. frame of the expt and batch vectors parameters The harman runtime parameters. See [harman](#page-7-1) for details stats Confidence intervals and the degree of correction for each principal component center The centering vector returned by [prcomp](#page-0-0) with center=TRUE rotation The matrix of eigenvectors (by column) returned from [prcomp](#page-0-0) original The original PC scores returned by [prcomp](#page-0-0) corrected The harman corrected PC scores

# References

Oytam et al (2016) BMC Bioinformatics 17:1. DOI: 10.1186/s12859-016-1212-5

#### See Also

[reconstructData](#page-16-1), [pcaPlot](#page-12-1), [arrowPlot](#page-1-1)

#### Examples

```
library(HarmanData)
data(OLF)
expt <- olf.info$Treatment
batch <- olf.info$Batch
olf.harman <- harman(olf.data, expt, batch)
plot(olf.harman)
olf.data.corrected <- reconstructData(olf.harman)
## Reading from a csv file
datafile <- system.file("extdata", "NPM_data_first_1000_rows.csv.gz",
package="Harman")
infofile <- system.file("extdata", "NPM_info.csv.gz", package="Harman")
datamatrix <- read.table(datafile, header=TRUE, sep=",", row.names="probeID")
batches <- read.table(infofile, header=TRUE, sep=",", row.names="Sample")
res <- harman(datamatrix, expt=batches$Treatment, batch=batches$Batch)
arrowPlot(res, 1, 3)
```
<span id="page-9-1"></span>harmanresults *Harman results object*

#### Description

The S3 object returned after running [harman](#page-7-1).

# Details

harmanresults is the S3 object used to store the results from [harman](#page-7-1). This object may be presented to summary and data exploration functions such as [plot.harmanresults](#page-13-1) and [summary.harmanresults](#page-17-1) as well as the [reconstructData](#page-16-1) function which creates a corrected matrix of data with the batch effect removed.

### **Slots**

factors A data.frame of the expt and batch vectors.

parameters The harman runtime parameters. See [harman](#page-7-1) for details.

stats Confidence intervals and the degree of correction for each principal component.

center The centering vector returned by [prcomp](#page-0-0) with center=TRUE.

rotation The matrix of eigenvectors (by column) returned from [prcomp](#page-0-0).

original The original PC scores returned by [prcomp](#page-0-0).

corrected The harman corrected PC scores.

#### See Also

[harman](#page-7-1), [reconstructData](#page-16-1), [pcaPlot](#page-12-1), [arrowPlot](#page-1-1)

<span id="page-9-0"></span>

# <span id="page-10-0"></span>harmanScores 11

#### Examples

```
## HarmanResults
library(HarmanData)
data(OLF)
expt <- olf.info$Treatment
batch <- olf.info$Batch
olf.harman <- harman(as.matrix(olf.data), expt, batch)
plot(olf.harman)
summary(olf.harman)
pcaPlot(olf.harman, pc_x=2, pc_y=3)
pcaPlot(olf.harman, pc_x=2, pc_y=3, colBy='expt', pch=1)
olf.data.corrected <- reconstructData(olf.harman)
```
harmanScores *A Principal components prcomp function tweaked for Harman*

#### Description

A tweaking of stats::prcomp such that for the svd, the transpose of u is used instead of v when the number of assays is less than the number of samples.

#### Usage

```
harmanScores(x)
```
# Arguments

x matrix, data matrix of values to perform PCA on.

#### Value

scores, a prcomp-like object with rotation, scores and the center values. The scores are corrected, but all three are needed later to reconstruct the data.

<span id="page-10-1"></span>kClusterMethylation *Cluster beta values with a set value for k*

#### Description

This function is part of a set of three functions to be run in series. [discoverClusteredMethylation](#page-5-1) takes a matrix of methylation beta values (typically from the Illumina Infinium Methylation Assay) and clusters the data across a range of ks specified by the user.

Then the data is reclustered again across the the best two candidate values for k (determined by the rate of change in Bayesian information criterion), and minimum cluster size and distance filters are employed. If both clusters meet these filters, then the higher value of k is returned. This function should be run on uncorrected data that ideally has slides removed which are prone to batch effect. This will bias towards finding clusters that are driven by biological factors such as X-chromosome inactivation and allele-specific methylation.

The output of this function is input for the [kClusterMethylation](#page-10-1) function which extracts cluster membership and statistics on variance for a given matrix of beta values. It might be useful to discover clusters on samples less prone to clustering due to batch effect or cellular heterogeneity and then recluster all the data for set values of k via the [kClusterMethylation](#page-10-1) function.

Finally, a comparison of differences of uncorrected to batch-corrected beta values can be made using [clusterStats](#page-4-1). This function generates a data.frame containing log variance ratio and mean beta differences to clusters after correction.

#### Usage

```
kClusterMethylation(betas, row_ks, cores = 1, printInfo = FALSE)
```
#### Arguments

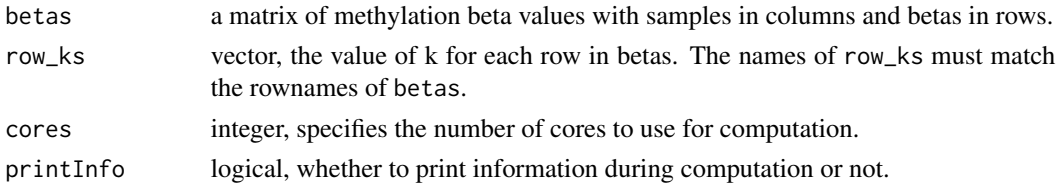

# Details

Betas values should be of type double with samples in columns and betas in rows. The betas need to be bounded between 0 and 1. The matrix is typically exported from a [GenomicRatioSet](#page-0-0), [GenomicMethylSet](#page-0-0) or [MethylSet](#page-0-0) object via the getBeta S4 accessor method.

### Value

A kClusters S3 object.

#### See Also

[discoverClusteredMethylation](#page-5-1), [clusterStats](#page-4-1)

#### Examples

```
library(HarmanData)
data(episcope)
bad_batches <- c(1, 5, 9, 17, 25)
is_bad_sample <- episcope$pd$array_num %in% bad_batches
myK <- discoverClusteredMethylation(episcope$original[, !is_bad_sample])
mykClust = kClusterMethylation(episcope$original, row_ks=myK)
res = clusterStats(pre_betas=episcope$original,
                  post_betas=episcope$harman,
                  kClusters = mykClust)
all.equal(episcope$ref_md$meandiffs_harman, res$meandiffs)
all.equal(episcope$ref_lvr$var_ratio_harman, res$log2_var_ratio)
```
<span id="page-11-0"></span>

<span id="page-12-1"></span><span id="page-12-0"></span>

# Description

Generates a Principle Component plot for an instance of [harmanresults](#page-9-1).

# Usage

```
pcaPlot(
  harmanresults,
  pc_{-}x = 1,
  pc_{y} = 2,
  this = "corrected",
  colBy = "batch",
  pchBy = "expt",
  palette = "rainbow",
  legend = TRUE,col,
  pch,
  ...
\overline{\phantom{a}}
```
# Arguments

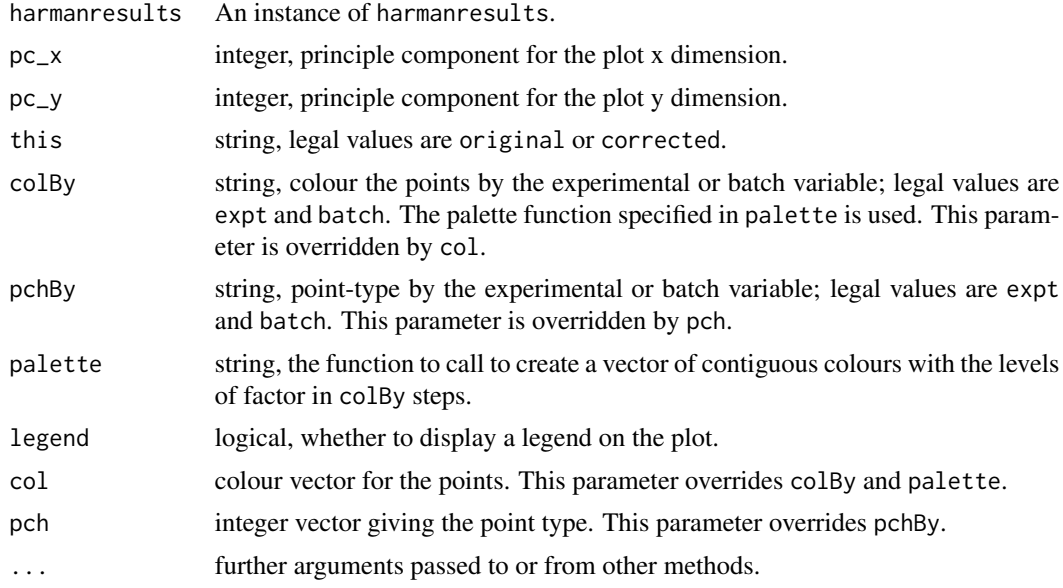

# Details

If a vector of colours is supplied via the col argument, then a legend will not be drawn.

# Value

None

# See Also

[harmanresults](#page-9-1) [plot.harmanresults](#page-13-1)

# Examples

```
library(HarmanData)
data(OLF)
expt <- olf.info$Treatment
batch <- olf.info$Batch
olf.harman <- harman(as.matrix(olf.data), expt, batch)
pcaPlot(olf.harman)
pcaPlot(olf.harman, colBy='expt')
pcaPlot(olf.harman, pc_x=2, pc_y=3, this='original', pch=17)
```
<span id="page-13-1"></span>plot.harmanresults *Plot method for harman*

# Description

Plot method for instances of [harmanresults](#page-9-1).

# Usage

## S3 method for class 'harmanresults'  $plot(x, \ldots)$ 

# Arguments

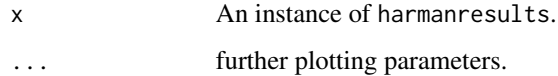

# Value

None

# See Also

[harmanresults](#page-9-1) [pcaPlot](#page-12-1)

<span id="page-13-0"></span>

# <span id="page-14-0"></span>prompPlot 15

# Examples

```
library(HarmanData)
data(OLF)
expt <- olf.info$Treatment
batch <- olf.info$Batch
olf.harman <- harman(olf.data, expt, batch)
plot(olf.harman)
```
prcompPlot *PCA plot*

# Description

Generates a Principle Component plot for data.frames, matrices, or a pre-made [prcomp](#page-0-0) object.

# Usage

```
prcompPlot(
 object,
 pc_{-}x = 1,
 pc_{y} = 2,
  scale = FALSE,
  colFactor = NULL,
 pchFactor = NULL,
 palette = "rainbow",
 legend = TRUE,...
)
```
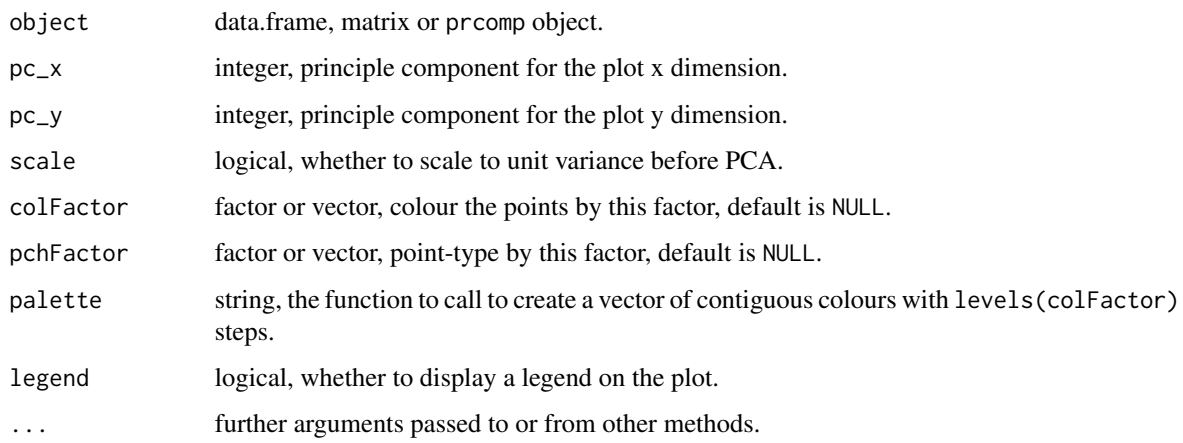

# Details

A data.frame object will be coerced internally to a matrix. Matrices must be of type double or integer. The prcompPlot function will then perform a principle component analysis on the data prior to plotting. The function is call is prcomp(t(object), retx=TRUE, center=TRUE, scale.=scale). Instead of specifying a data.frame or matrix, a pre-made prcomp object can be given to prcompPlot. In this case, care should be taken in setting the appropriate value of scale.. If a vector is given to colFactor or pchFactor, they will be coerced internally to factors.

For the default NULL values of colFactor and pchFactor, all colours will be black and circles the point type, respectively.

#### Value

None

#### See Also

[prcomp](#page-0-0) [rainbow](#page-0-0)

#### Examples

```
library(HarmanData)
data(IMR90)
expt <- imr90.info$Treatment
batch <- imr90.info$Batch
prcompPlot(imr90.data, colFactor=expt)
pca <- prcomp(t(imr90.data), scale.=TRUE)
prcompPlot(pca, 1, 3, colFactor=batch, pchFactor=expt, palette='topo.colors',
main='IMR90 PCA plot of Dim 1 and 3')
```
print.summary.harmanresults *Printing Harmanresults summaries.*

#### Description

Print method for summary.harmanresults.

#### Usage

```
## S3 method for class 'summary.harmanresults'
print(x, \ldots)
```
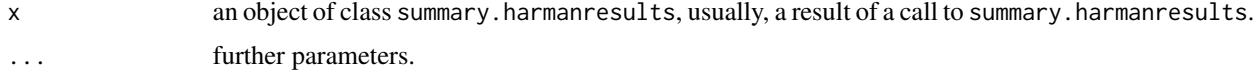

<span id="page-15-0"></span>

#### <span id="page-16-0"></span>reconstructData 17

# Value

Prints summary information from an object of class summary.harmanresults.

<span id="page-16-1"></span>reconstructData *Reconstruct corrected data from Harman results*

# Description

Method which reverts the PCA factorisation for instances of [harmanresults](#page-9-1). This allows the original or corrected data to be returned back from the PCA domain into the original data domain.

#### Usage

```
reconstructData(object, this = "corrected")
```
# Arguments

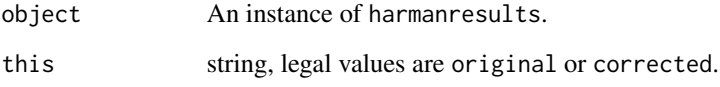

# Value

matrix of data

#### See Also

[harman](#page-7-1) [harmanresults](#page-9-1)

# Examples

library(HarmanData) data(OLF) expt <- olf.info\$Treatment batch <- olf.info\$Batch olf.harman <- harman(olf.data, expt, batch) olf.data.corrected <- reconstructData(olf.harman)

<span id="page-17-0"></span>

# Description

A convienance function for methylation data.

### Usage

```
shiftBetas(betas, shiftBy = 1e-04)
```
# Arguments

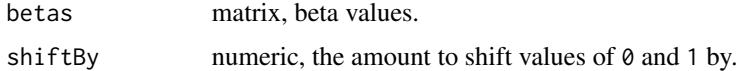

#### Value

None

# Examples

```
betas <- seq(0, 1, by=0.05)
range(betas)
newBetas <- shiftBetas(betas, shiftBy=1e-4)
newBetas
range(newBetas)
```
<span id="page-17-1"></span>summary.harmanresults *Summarizing harman results.*

#### Description

Summary method for class [harmanresults](#page-9-1).

# Usage

## S3 method for class 'harmanresults' summary(object, ...)

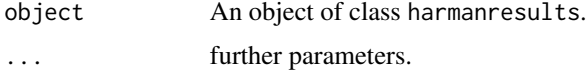

# <span id="page-18-0"></span>Value

Returns an object of class summary.harmanresults.

# See Also

[harmanresults](#page-9-1)

# Examples

```
library(HarmanData)
data(OLF)
expt <- olf.info$Treatment
batch <- olf.info$Batch
olf.harman <- harman(olf.data, expt, batch)
summary(olf.harman)
```
# <span id="page-19-0"></span>Index

.callHarman *(*callHarman*)*, [4](#page-3-0) arrow, *[3](#page-2-0)* arrowPlot, [2,](#page-1-0) *[9,](#page-8-0) [10](#page-9-0)* as.matrix, *[9](#page-8-0)* callHarman, [4](#page-3-0) clusterStats, *[5](#page-4-0)*, [5,](#page-4-0) *[7](#page-6-0)*, *[12](#page-11-0)* detachHarman, [6](#page-5-0) discoverClusteredMethylation, *[5,](#page-4-0) [6](#page-5-0)*, [6,](#page-5-0) *[11,](#page-10-0) [12](#page-11-0)* GenomicMethylSet, *[5](#page-4-0)*, *[7](#page-6-0)*, *[12](#page-11-0)* GenomicRatioSet, *[5](#page-4-0)*, *[7](#page-6-0)*, *[12](#page-11-0)* harman, *[4](#page-3-0)*, *[6](#page-5-0)*, [8,](#page-7-0) *[9,](#page-8-0) [10](#page-9-0)*, *[17](#page-16-0)* harmanresults, *[2,](#page-1-0) [3](#page-2-0)*, [10,](#page-9-0) *[13,](#page-12-0) [14](#page-13-0)*, *[17–](#page-16-0)[19](#page-18-0)* harmanScores, [11](#page-10-0) kClusterMethylation, *[5–](#page-4-0)[7](#page-6-0)*, [11,](#page-10-0) *[12](#page-11-0)* MethylSet, *[5](#page-4-0)*, *[7](#page-6-0)*, *[12](#page-11-0)* pcaPlot, *[9,](#page-8-0) [10](#page-9-0)*, [13,](#page-12-0) *[14](#page-13-0)* plot.harmanresults, *[3](#page-2-0)*, *[9,](#page-8-0) [10](#page-9-0)*, *[14](#page-13-0)*, [14](#page-13-0) prcomp, *[9,](#page-8-0) [10](#page-9-0)*, *[15,](#page-14-0) [16](#page-15-0)* prcompPlot, [15](#page-14-0) print.summary.harmanresults, [16](#page-15-0) rainbow, *[16](#page-15-0)* reconstructData, *[9,](#page-8-0) [10](#page-9-0)*, [17](#page-16-0)

shiftBetas, [18](#page-17-0) summary.harmanresults, *[9,](#page-8-0) [10](#page-9-0)*, [18](#page-17-0)